# Mijoy Pro Crack Incl Product Key [Latest-2022]

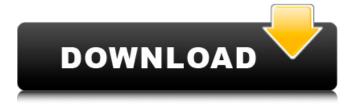

1/4

### Mijoy Pro Crack + With Keygen

This is the latest version of the "Mijoy Pro Free Download" plug-in, A MIDI player for Yamaha YM2164 MIDI chips or extern MIDI joysticks. It can be easily used in your music programs and mixers that support VST technology. With "Mijoy Pro", you can get the huge amount of controller information from MIDI controllers: Axis, Offset, Z Rotation, Channel and Slider for 16 MIDI controllers simultaneously. Other than that, you can get the status of 2 axis types. Slider values, on/off status. as well as memory key ID for 3 controllers with 16 memory slots. Mijoy Pro Description: If you have an USB MIDI Joystick (or PC joystick), you can use this plug-in to get the controller information. "Mijoy Pro" can get controller information of up to 16 joysticks and MIDI instruments simultaneously. "Mijoy Pro", MIDI player for MIDI joysticks, is the most powerful MIDI jog-in plug-in for MIDI manipulation. Using this plug-in, you can get the controller information from a USB joystick. "Mijoy Pro" can get the position information of up to 16 joystick axes, and its status in realtime. There are "Mijoy Pro" limitations. It can get controller information for 3 joysticks at a time. And it can get axis position in "realtime". Mijoy Pro Description: This is the latest version of the "Mijoy Pro" plug-in. It can get the controller information of up to 16 joysticks, and MIDI instruments simultaneously, and output the data in realtime. This plug-in can get the controller information and output the data in realtime. It can get the status of 2 axis types (cartesian, radial), sliders, on/off status, and memory key ID for 3 controllers with 16 memory slots. Mijoy Pro Description: Mijoy Pro is a PC MIDI jog-in plug-in. If you have an USB joystick, you can use this plug-in to get the controller information. Mijoy Pro includes the function to "mix" multiple USB joysticks or MIDI instruments. Using this, you can easily get the controller information from multiple MIDI devices. If you have a USB MIDI lovstick, or PC joystick, this plug-in will be the most convenient tool to get the controller information of up to 16 joysticks simultaneously.

# Mijoy Pro Activation Key [32|64bit] [Latest]

The Cracked Mijoy Pro With Keygen is a VSTi plug-in that will allow you to use a joystick to add MIDI controller information to a MIDI track. It can be used to control other VSTi instruments, FX plug-ins and MIDI hardware in realtime. Here are some key features of "Mijoy Pro Free Download": · Joystick to MIDI VSTi · Support for multiple USB joysticks (1 to 8) · Internal ON/OFF switch (active/inactive) · Slider status · Offset function with assignable minimum and maximum for each MIDI controller · MIDI Channel Setup · Smoothness (from 1 to 5) · Output Mode Setup (Sequencer/MIDI Port) · Assignable MIDI controllers for X and Y axis, Z rotation and Slider 1 · 32 memory slots · Display showing X, Y status · Z Rotation status · ON/OFF for each MIDI controller · MIDI Thru (to mix different MIDI sources. For example, MIJOY + Masterkeyboard.) · Idle Mode selection (on press/on release) · Binary MIDI controller with assignable min/max (buttons 2 to 8) · 2 Button Modes (Press/Release, Switch) · 2 axis types (cartesian, radial) · List of standard MIDI controllers values included in the software packag · Support for the main VSTi hosts: VST I/O, Cinepak, Vstinstruments, Hydrogen, Power Director, HALion, Digital Performer, Battery · Current list of USB Joysticks: Udderbelly Uni-Joy USB or Roland SF compatible USB · Current list of Controller PCI versions: Roland NE and NE2, Roland M-AUDIO, Gravis, Gateway, Steinberg, Yamaha · Current list of USB Joystick driver: Roland, Gravis, Steinberg, Yamaha · Current list of USB Driver sources: Roland SF, Roland 2, Roland 3, MIDI Classic · Current list of Joystick Serial numbers: Roland NE and NE2 · Current list of USB type: USB 2.0 · Current list of USB error numbers: None · Current list of USB VID: Roland, Gravis, Steinberg, Yamaha · Current list of USB PID: Roland, Gravis, Steinberg, Yamaha Mijoy Pro Description: b7e8fdf5c8

### Mijoy Pro Crack Registration Code Download

MIDI Controller is an important part of music production. By using MIDI controllers on your computer you can create control layers for all kinds of music production programs. The Mijoy Pro should make this process more fun and even easier to manage. With Mijoy Pro you can add up to 8 different MIDI controllers to a MIDI track. The VSTi concept allows you to control your MIDI track from your MIDI controller and save the status of your MIDI controllers in track level. Additionally Mijov Pro has several other features: · Idle Mode (switch when you stop to press or release) · Main Menu (toggle the status of your MIDI controllers) · Audio FX · MIDI Clock · MIDI Thru · Output Mode Setup · Slider Status (fade in/fade out). The Mijoy Pro VSTi comes with a software packag with MIDI controllers values and no support for a MIDI sequencer. ABPIOST PRO is a powerful VSTi/AAX MIDI plug-in which allows you to control a wide range of Ableton Live virtual instruments via a USB keyboard or MIDI Controller. ABPIOST Pro supports multiple instruments and provides: · Ableton Live instrument parameter automation (similar to the Drummer/Trigger instruments) · Ableton Live instruments (with Session View switching) · Ableton Live Group instruments (with Session View switching) · Use of Ableton Live effects (kalimba oscillator, reverb, chorus etc.) · Mono/Stereo expansion · Expands your keyboard controller area · Includes Ableton Live instruments for Kontakt, HALion and many more! · Internal ON/OFF switch (active/inactive) · Multi purpose control Layer · Output Channel Setup (Sequencer/MIDI Port) · Ableton Live Session View switch (with Session View switching) · Stereo expansion · 4x Max:128 BPM, 2x Max:64 BPM, Stereo expansion · 32 memory slots · Recall function · Assignable output settings · Stereo/Mono output · Choose the number of your MIDI controllers · MIDI Thru (to mix different MIDI sources, For example, ABPIOST + Masterkeyboard.) · Idle Mode selection (on press/on release) · Binary MIDI controller with assignable minimum/maximum (buttons 0 to 7) · 2 Button Modes (Press/Release, Switch)

#### What's New In?

May 25th, 2013, 1 year ago /Video-help/108587-mijoy-pro-release-notes-v2.mp4 Mijoy Pro Release Notes: Mijoy Pro Release Notes: The VST source code of Mijoy Pro is available to download at www.midijoy.com This source code has been released to allow you to create your own MIDI plugins with joysticks (as well as buttons, dials, sliders and all other MIDI controllers). When you download the source code you will receive a license agreement (please read it first). You are only allowed to distribute your own created plugin under a non-commercial license agreement. For example, you can distribute your own made plugin to your customers (even for money) but you cannot make money with the sales of your plugin. You have to purchase a commercial license agreement with credits to make this free source code available. If you choose the VSTi license you will receive 50 credits and if you choose the FxpLicense license you will receive 150 credits. You can choose between the VSTi or Fx Pro license to unlock the MIDI inputs and MIDI outputs of Mijoy Pro. You can download the Fx Pro version at www.midijov.com/fx-pro-release-notes.aspx. The Fx Pro license is available for the entire family of MIDI Joy products. Tipping points None Mijoy Pro VSTi Mijoy Pro VSTi If you purchase the Mijoy Pro VSTi license you receive a number of exclusive bonuses on top of the Mijoy Pro VSTi software. Please read the Bonus section at www.midijoy.com/product-line-calendar/product-linecalendar-v3.pdf Meet the Mijoy Team! Mijoy Pro is developed by Gerhard Schlaffer GERHARD SCHLAFFER gerhard@midijoy.com gerhard@midijoy.com The Mijoy Team: Jean COUILLOT jean@midijoy.com jean@midijoy.com Nico DE BONTE nico@midijoy.com nico@midijoy.com Jean POUJAMOT jean@midijoy.

### **System Requirements:**

OS: Windows® 7 / Windows® 8 / Windows® 10 CPU: Intel® Core™ i3 or better RAM: 4 GB or more GPU: GeForce GTX 560 or better DirectX: Version 11 Network: Broadband internet connection Hard Drive: 1 GB or more Supported video cards: ATI Radeon HD 5650, Nvidia GeForce 8600 or better General System Requirements: OS: Windows® 7 or later RAM: 4

#### Related links:

https://datingmarriagehub.com/wp-content/uploads/2022/07/LaCie FireWire Speakers Crack LifeTi me Activation Code 3264bit Latest.pdf

https://himoin.com/upload/files/2022/07/UOAVjGTcGlYxMJethfOd 04 ea52a258cc7daf180dee415d7a c63147 file.pdf

http://www.danielecagnazzo.com/?p=29997

https://topgiftsforgirls.com/blackmagic-hdlink-sdk-with-serial-key/

https://www.lavozmagazine.com/advert/mv-winpopup-express-2009-01-crack-lifetime-activationcode-free-download-pc-windows/

https://www.hayaibroadband.com/system/files/webform/1918999004/digestIT.pdf

https://p2p-tv.com/character-set-converter-crack-torrent-free-download/

https://ictlife.vn/upload/files/2022/07/HVVqyXBGB1oK1qdqXNPk 04 ea52a258cc7daf180dee415d7ac 63147 file.pdf

https://solaceforwomen.com/easy-twitch-vods-crack-license-keygen/

https://bixiehive.com/wp-content/uploads/2022/07/kaurolys.pdf

https://thoitranghalo.com/wp-content/uploads/2022/07/Radial Menu.pdf

https://www.greatescapesdirect.com/2022/07/dvd-drive-repair-8-1-3-1163-free-x64/

https://lletampurfaicol.wixsite.com/tragledota/post/isssurvey-crack

https://naamea.org/upload/files/2022/07/e4eycFciclxwHjaZBXnH 04 ea52a258cc7daf180dee415d7a c63147 file.pdf

https://logocraticacademy.org/drive-secure-crack-activation-code-with-keygen-download-mac-win/

https://www.myoccu.org/system/files/webform/community-recruit-volunteers/kalsati180.pdf

https://shapshare.com/upload/files/2022/07/S2HPo3U6kF3o1UBsH7I8 04 fbfbe30d588d1b0c753a354 dcca54895 file.pdf

http://menrero.yolasite.com/resources/ApTrigga--WinMac-Latest-2022.pdf

https://www.casaspisosyterrenos.com/wp-

content/uploads/2022/07/OneLaunch\_\_Torrent\_Activation\_Code\_Free\_Download\_WinMac.pdf https://secureservercdn.net/160.153.138.105/7be.830.myftpupload.com/wp-

content/uploads/2022/07/jarivir.pdf?time=1656915526

4/4